## **Parent/Carer Guide for attending appointment via video**

Sixth Form Parents/Carers browse to **<https://lfatsf.parentseveningsystem.co.uk/>** QEMS Parents/Carers browse to **https://landauforteqems.parentseveningsystem.co.uk**

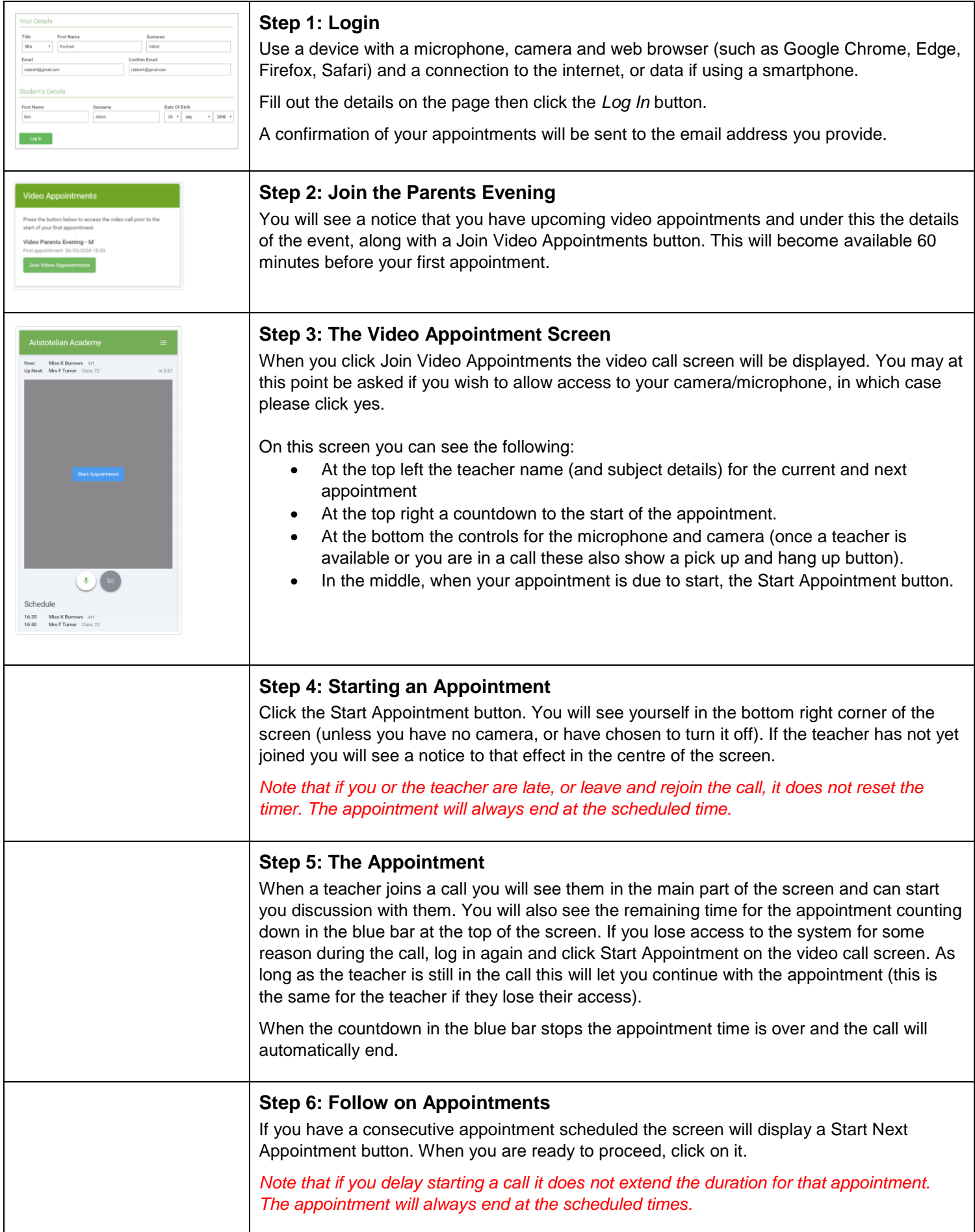